# **Status Flags**

The status flags reflect the outcomes of arithmetic and logical operations performed by the CPU.

- The carry flag (CF) is set when the result of an unsigned arithmetic operation is too large to fit into the destination.
- The overflow flag (OF) is set when the result of a signed arithmetic operation is too large or too small to fit into the destination.
- The sign flag (SF) is set when the result of an arithmetic or logical operation generates a negative result.
- The zero flag (ZF) is set when the result of an arithmetic or logical operation generates a result of zero.

### **Assembly Programs**

We are going to run assembly programs from (http://www.kipirvine.com/asm/) using Visual Studio. I have downloaded all of the example programs and placed them in CS430 Pub. Copy them onto your local machine and start up Visual Studio.

The first program we are going to run is below. Copy this into the Project\_Sample project in the examples folder. Run the program. Let's talk about what this program does.

**TITLE Add and Subtract** 

**; This program ; Last update: 06/01/2006** 

**INCLUDE Irvine32.inc** 

**.code main PROC** 

> **mov eax,10000h add eax,40000h sub eax,20000h call DumpRegs**

 **exit main ENDP END main**

What's the difference between the previous program and this one:

```
TITLE Add and Subtract, Version 2 (AddSub2.asm) 
; This program adds and subtracts 32-bit integers 
; and stores the sum in a variable. 
; Last update: 06/01/2006 
INCLUDE Irvine32.inc 
.data 
val1 dword 10000h 
val2 dword 40000h 
val3 dword 20000h 
finalVal dword ? 
.code 
main PROC 
    mov eax, val1 <br>add eax, val2 <br>c is add 40000h<br>c is add 40000h
     add eax, val2
     sub eax,val3 ; subtract 20000h 
                           ; store the result (30000h)
      call DumpRegs ; display the registers 
      exit 
main ENDP 
END main
```
## **Data Transfer Instructions**

The MOV instruction copies from a source operand to a destination operand. The following rules must be observed:

- 1. Both operands must be the same size.
- 2. Both operands cannot be memory operands.
- 3. CS, EIP, and IP cannot be destination operands.
- 4. An immediate value cannot be moved to a segment register.

#### **MOVZX Instruction**

This copies the contents of a source operand into a destination operand and zero extends the value to 16 or 32 bits.

**movzx ax, 10001111b** 

#### **MOVSX Instruction**

This copies the contents of a source operand into a destination operand and sign extends the value to 16 or 32 bits.

**movsx ax, 10001111b** 

#### **XCHG Instruction**

This instruction exchanges the contents of two operands. Operands must be the same size, and cannot be immediate. Why?

**xchg ax, bx xchg ah, al xchg var1, bx** 

What are the values of the registers and the variables after each group of instructions in the following program?

```
TITLE Data Transfer Examples (Moves.asm) 
; Chapter 4 example. Demonstration of MOV and 
; XCHG with direct and direct-offset operands. 
; Last update: 06/01/2006 
INCLUDE Irvine32.inc 
.data 
val1 WORD 1000h 
val2 WORD 2000h 
arrayB BYTE 10h,20h,30h,40h,50h 
arrayW WORD 100h,200h,300h 
arrayD DWORD 10000h,20000h 
.code 
main PROC 
      mov bx,0A69Bh 
      movzx eax,bx 
      movzx edx,bl 
      movzx cx,bl 
      mov bx,0A69Bh 
      movsx eax,bx 
      movsx edx,bl 
      mov bl,7Bh 
      movsx cx,bl 
      mov ax,val1 
      xchg ax,val2
```

```
 mov val1,ax 
      mov al,arrayB 
      mov al,[arrayB+1] 
      mov al,[arrayB+2] 
      mov ax,arrayW 
      mov ax,[arrayW+2] 
      mov eax,arrayD 
      mov eax,[arrayD+4] 
      mov eax,[arrayD+TYPE arrayD] 
      exit 
main ENDP 
END main
```
# **Arithmetic Instructions**

Let's investigate arithmetic instructions. As well as ADD and SUB, there are:

- INC, DEC instructions
- NEG instruction

### **Flags affected by Addition and Subtraction**

- The Carry flag indicates unsigned integer overflow. For example, if an instruction has an 8-bit destination operand but the instruction generates a result larger than 11111111 binary, the Carry flag is set.
- The Overflow flag indicates signed integer overflow. For example, if an instruction has a 16-bit destination operand but it generates a negative result smaller than - 32,768 decimal, the Overflow flag is set.
- The Zero flag indicates that an operation produced zero. For example, if an operand is subtracted from another of equal value, the Zero flag is set.
- The Sign flag indicates that an operation produced a negative result. If the most significant bit of the destination operand is set, the Sign flag is set.
- The Parity flag counts the number of 1 bits in the least significant byte of the destination operand.
- The Auxiliary flag is sent when a 1 bit carries out of position 3 in the least significant byte of the destination operand.

#### **Example Program:**

```
TITLE Addition and Subtraction (AddSub3.asm) 
; Chapter 4 example. Demonstration of ADD, SUB, 
; INC, DEC, and NEG instructions, and how 
; they affect the CPU status flags. 
; Last update: 06/01/2006 
INCLUDE Irvine32.inc 
.data 
Rval SDWORD ? 
Xval SDWORD 26 
Yval SDWORD 30 
Zval SDWORD 40 
.code 
main PROC 
      ; INC and DEC 
      mov ax,1000h 
      inc ax 
      dec ax 
      mov eax,Xval 
      neg eax 
      mov ebx,Yval 
      sub ebx,Zval 
      add eax,ebx 
      mov Rval,eax 
      mov cx,1 
      sub cx,1 
      mov ax,0FFFFh 
      inc ax 
      mov cx,0 
      sub cx,1 
      mov ax,7FFFh 
      add ax,2 
      mov al,0FFh 
      add al,1 
      mov al,+127 
      add al,1 
      mov al,-128 
      sub al,1 
      exit 
main ENDP 
END main
```
- 1. Indicate whether or not each of the following instructions is valid.
	- **a.add ax,bx b.add dx,bl**  c. add ecx,dx<br>d. sub si,di **d.sub si,di e.add bx,90000 f.sub ds,1 g.dec ip h.dec edx i.add edx,1000h j.sub ah,126h k.sub al,256**
	- **l.inc ax,1**

2. What will be the value of the Carry flag after each of the following instruction sequences has executed?

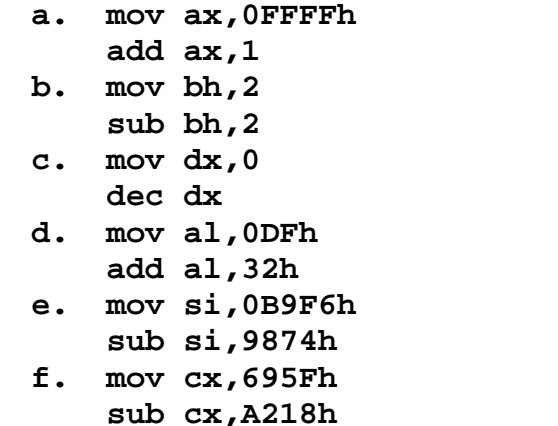

3. What will be the value of the Zero flag after each of the following instruction sequences has executed?

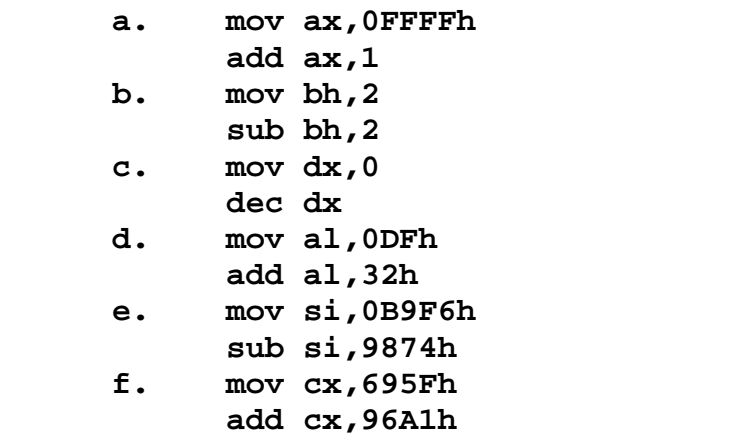

4. What will be the value of the Sign flag after each of the following instruction sequences has executed?

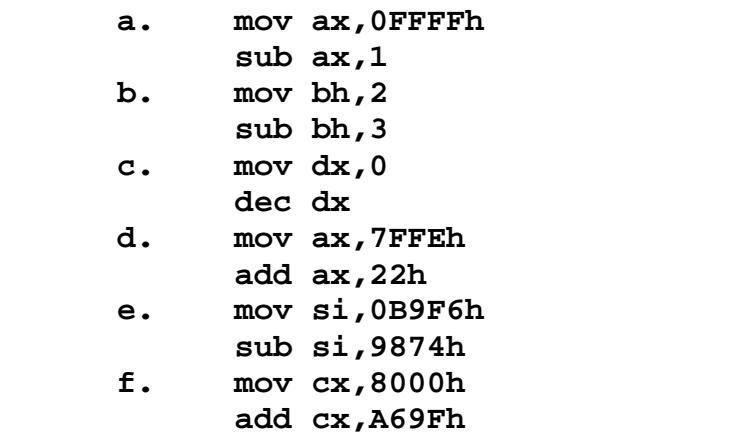

5. What will be the values of the Carry, Sign, and Zero flags after the following instructions have executed?

> **mov ax,620h sub ah,0F6h**

6. What will be the values of the Carry, Sign, and Zero flags after the following instructions have executed?

> **mov ax,720h sub ax,0E6h**

7. What will be the values of the Carry, Sign, and Zero flags after the following instructions have executed?

> **mov ax,0B6D4h add al,0B3h**

8. What will be the values of the Overflow, Sign, and Zero flags after the following instructions have executed?

> **mov bl,-127 dec bl**

9. What will be the values of the Carry, Overflow, Sign, and Zero flags after the following instructions have executed?

 **mov cx,-4097 add cx,1001h** 

10. What will be the values of the Carry, Overflow, Sign, and Zero flags after the following instructions have executed?

> **mov ah,-56 add ah,-60**